## Adobe Photoshop CC 2015 Version 17 Download Cracked For PC 2023

Adobe Photoshop is one of the most popular programs in the computer software industry. It is used for image editing and has many additional features. If you want to install Adobe Photoshop, you need to go to the Adobe website and select the version of the program that you want to download. You will then be given a link to the download. You can download the software directly to your hard drive, or to a CD or DVD. Either way, once the software is downloaded, you need to open it and follow the instructions to install the software.

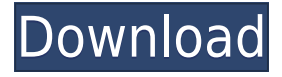

Lightroom can now make notifications directly to other Lightroom users. If you share your photos with others it's often helpful to know if someone has shared, voted on, or tagged them. Now there are visual cues for users to see that it is happening. You can choose which channels to monitor, with multiple people getting updates via email, direct message, or/and Hangouts. Overall, my take is to go with Lightroom if you are new to the industry, and against it if you know what your camera type is already. For those who need the most advanced editing features, and for those who want as good of a stock photo selection as possible, I would recommend Lightroom. Here's the final verdict: expect more new features from Lightroom later on, and expect a dramatic increase in users. In addition, I like what Canon is doing: their own RAW conversion engine is intended to be accessible and act fairly like Adobe's Lightroom. How? I don't know, but it's pioneering. The end result here is that Lightroom 5 is the ultimate post-Camera RAW, pre-Photoshop user's Swiss Army Knife of image editing, and I'm definitely excited to see what else it has in store. The **photoshop** is the most popular proprietary editing application under Windows, and I have been using it for over 20 years. Over the years, my photos have also grown in size and complexity, and I was always frustrated by the step-and-repeat workflow. Finally, I found a way to deal with it… I downloaded **Lightroom 5**!

## **Adobe Photoshop CC 2015 Version 17 Download Crack With Key Windows X64 2023**

The Burnt-Out Palette feature could only change the appearance of the color on your palette. In Photoshop you can select the color in many different ways. Use the arrows or scroll wheel along the bottom of the screen. It's as basic as you can get with Quick Select. You can select objects easily by holding down on the Quick Select button and dragging your mouse cursor around. You can also use the + and - buttons to add or remove selected objects. Photoshop uses an algorithm to filter out any colors within the selected layer that aren't on the particular pixel you're moving/replacing. An entire palette can be replaced. The Smart Edge tool automatically straightens out curved edges (like the curve of the face in the above example). You can also remove the selected clipping mask (in the above image from the Quick Select tool) by using the - sign. Keep in mind that if you have layers above this one, only the clipping mask on the current layer will be affected. You can duplicate the selected layer many times (as in the top layer in this example). Pressing Shift while dragging will copy it rather than move it. Each time you duplicate a layer, it will be named with either a number or a text name. To rename a layer, select it, and press with the Tab key to navigate the name field. You can move each layer you want to change the position and orientation by dragging it up, down, sideways, or left, right, or any combination of those. **Saving and Loading:**

The original versions of Photoshop allowed for the master file to be saved, but that concept was not thought of until much later. The image is, by default, saved while it is copied on the top to the file system. 933d7f57e6

## **Download free Adobe Photoshop CC 2015 Version 17Full Product Key Serial Key [Win/Mac] 2022**

The new Photoshop Creative Cloud update for 2019, featuring Creative Cloud Libraries, 3D Templates for presentations and videos and more will be available at launch next week. It will offer artwork from over 1,500+ templates, and many new features and improvements to improve usability, optimised workflow and strengthen security. Adobe Creative Cloud continues to grow, with over 30 million active users in the Desktop Member area and over 50 million active Creative Cloud Libraries. With Photoshop and other Creative Cloud products, you can experience improved usability, powerful new features and enhanced security. There's a lot to love about the latest updates from Adobe. You now have more than 60 creative actions in Photoshop, including tools for Photoshop projects in one app. This is a huge leap forward for collaborators – it's much easier to collaborate on projects that open up in one app. The new File Noir allows you to open your existing files in black and white for instant editing. Lastly, Adobe made a ton of enhancements to the photo editing space, including the addition of a new tool that will auto-enhance photos, a new workflow for creating cinematic short movies, a feature to make the final selection in images for printing easier to make, and a long list of other features, including a revamped tool for creating darkrooms, Black & White (beta) new radial filter and new filters from graphic designers Mokry, Reikart and Spiegelbrunn. The Standalone version of Photoshop is available in two options (Standalone and Full) and Elements in three (mainly a Windows version). This is an update of the standalone version (announcing the stand-alone version as Photoshop, including issues with the previous name).

adobe photoshop cs3 tools download brush tools for photoshop cc free download all tools of adobe photoshop 7.0 download photoshop in-depth master all of photoshop's tools easily download google input tools download for photoshop photoshop tools details in hindi pdf download adobe photoshop 7.0 tools download photoshop tools and uses pdf download adobe photoshop extra tools free download free download photoshop styles collection

Adobe has added a new Color Library to replace the Color Paste panel in Photoshop, so you don't have to copy and paste palettes from one tool to another! More recent versions of Photoshop also support Auto-Align Layers in Photoshop For Freehand. If you're new to Photoshop, this feature is designed to help you become a freehand drawing creator in minutes. In all of these features, you'll also enjoy the benefits of Adobe Sensei. This new

AI technology takes the guesswork out of AI, as Adobe Sensei is powered by machine learning and a built-in neural engine. What's more, Adobe Sensei allows your AI style to be adapted to your look within seconds, intelligently predicts where you'll be going, and gives you a chance to see style combinations before you choose one. You can also leverage Adobe Sensei to help with photos, videos and other more advanced editing tasks. And if you're a new Photoshop homeowner – download the new Camera RAW In Photoshop House Planner to instantly create a one-page document with a view of your camera RAW files. And you can even export your entire raw asset library to a single file, making it easy to assemble groups of similar images. These last two features are absolutely awesome, since it save you the hassle of organizing images by type! Adobe Photoshop is a powerful and profitable image-editing software. It is also one of the most complex of the software-creating platforms today. It is one of the walled garden software which requires subscription to proprietary subscription. Also, there are many great options if you are looking for a limited features image editing software than Photoshop. Adobe Photoshop Lightroom is a powerful, decent solution for managing and editing digital images without the complexity of Photoshop.

With CutOut, Photoshop now lets users cut out a background for a photo. Simply drag the marquee onto the background of a photo and object, and Photoshop will automatically cut it out. And, with the D-KEY, users can now easily create a new background, or remove one from an image. After using the Remove Background tool, the user can continue to edit the image with the background and it will still appear when the image is exported. The Rubicon Black Strap is an artistic tool that encourages more creative expression and creativity in Photoshop users. And the timeless style of Rubicon embodies the new, modern elegance in digital creativity. On the iPad, the image editing experience is now even better. Adrift permits users to seamlessly switch between multiple documents, so they can still easily navigate to a previous edit or another image. Users can use the same large, high-resolution Images/Sandbox panels and panels available on macOS, along with all of the smoothing tools in Photoshop, including Retouch, The Foundry Color Replacement panel, and the Liquify brush. With contact sheets, versioning, and auto-save, the workflow experience available on macOS is in many ways similar to what's available in the desktop editor, with even more productivity tools. And, the design and visual design experience in Photoshop on iPad has been greatly enhanced. Workflow Layers are now easier to navigate and the landmark panel has been redesigned. Photoshop on iPad also adds many of the same customization options and Display controls as available on macOS.

<https://jemi.so/9venquanXsesna/posts/VSm1aIKXVvPACSHi9Clw> <https://jemi.so/9venquanXsesna/posts/BqSbatQabQ9CkMqYqaoP> <https://jemi.so/9venquanXsesna/posts/FKUWYNzIa1Pu0XLpzYTa> <https://jemi.so/9venquanXsesna/posts/mkDd3TliouDJ9YmwWifo> <https://jemi.so/9venquanXsesna/posts/3KdngaY3UNZqyiZ9MzkV>

<https://jemi.so/9venquanXsesna/posts/od5DzS65x9cvWNk6nG8V> <https://jemi.so/9venquanXsesna/posts/GA9Qez9MwJD6ZUEyhkT1> <https://jemi.so/anesYinza/posts/0tG7pNfWq0ePX386YDsj> <https://jemi.so/9venquanXsesna/posts/i4275urBk2T73oJPlE92> <https://jemi.so/1camaVingi/posts/HoqERAza8ng7soSx0noT> <https://jemi.so/8fiquaeFinpo/posts/uoUXpNQGPkLgS84cD4BF>

Adobe Photoshop is the world's largest image-editing program, used for professional work. Developed by Thomas Knoll and John Knoll, it was released in the year 1988. Since then, it's been improved and updated over the years, with different versions including Photoshop 6, 7, 8, and many more. Photoshop is available for free on the internet, mobile and computer. Adobe Photoshop CC 2019 version, was originally launched in October 2018 and is the first version in series of software product as adobe Creative Cloud Photography and Video app, included in Adobe Creative Cloud application. This is the first version of Adobe Photoshop CC 2019 includes some new and amazing features that can work with the new innovative features of Adobe Photoshop CC 2019 mainly including Adobe Lightroom, Adobe Photoshop, Adobe After Effects, Adobe Camera and raw, Adobe Premiere Pro, Adobe XD. These exciting new features bring the power of the Adobe Creative Cloud to Photoshop. They are available as part of the Creative Cloud for Creative Cloud Design Suite 6 (\$19.99 per month for 1 year) licensing model with Creative Cloud. Additionally, they are available as a standalone download for \$499/year. "We are constantly improving the Photoshop desktop app to give our customers an even better experience, and these new features really set the user experience at an all-time high," said Jeff Dailey, vice president of product management, Adobe Photoshop. "Together with the extensive Creative Cloud capabilities available in the desktop app, customers can now share with their team and easily transfer and swap files with an Open Clipboard."

**This segment is the most popular tool in the first version of Photoshop, it simply provides simple software to create graphic. Types of images in the image tool are always used.** This is a Photoshop extension that is used to create Photoshop file, enabling users to load an image, paste the image to a canvas and then apply changes. The process involves adding shapes such as circles, squares, polygon, lines and creating brushes. Users can then correct with tools such as blur, adjust color, increase brightness, fix and completely change the look of the image. This feature allows users to edit an image from the existing image. In this, users are given an option to replace the image as well as scale, shuffle and zoom the image. Importantly, you can also delete or drag an image, specify colors, specify tint, change the orientation of the image and other features. This tool is a layer titled "brush" and it is used for painting the image. The "brush" tool is available for free with Photoshop; however, you need to pay for the addition "brush" tool by buying Photoshop. This tool can be used as a user-selectable brush, look-up texture of a selection and brush, and to apply a gradient. The Import command in Photoshop enables designers

to load photos and other image files into the editing workspace. It is the most efficient editing tool and provides instant access to an enormous amount of existing images. These images can be dragged into a new project or opened straight into an existing project.